基本データ型

#### 振江 胡

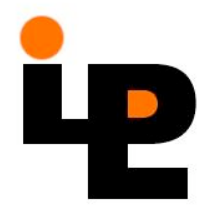

整数型

$$
-2^{31}, \ldots, -2, -1, 0, 1, 2, \ldots, 2^{31-1} \ldots
$$
 Int

#### **Some operations:**

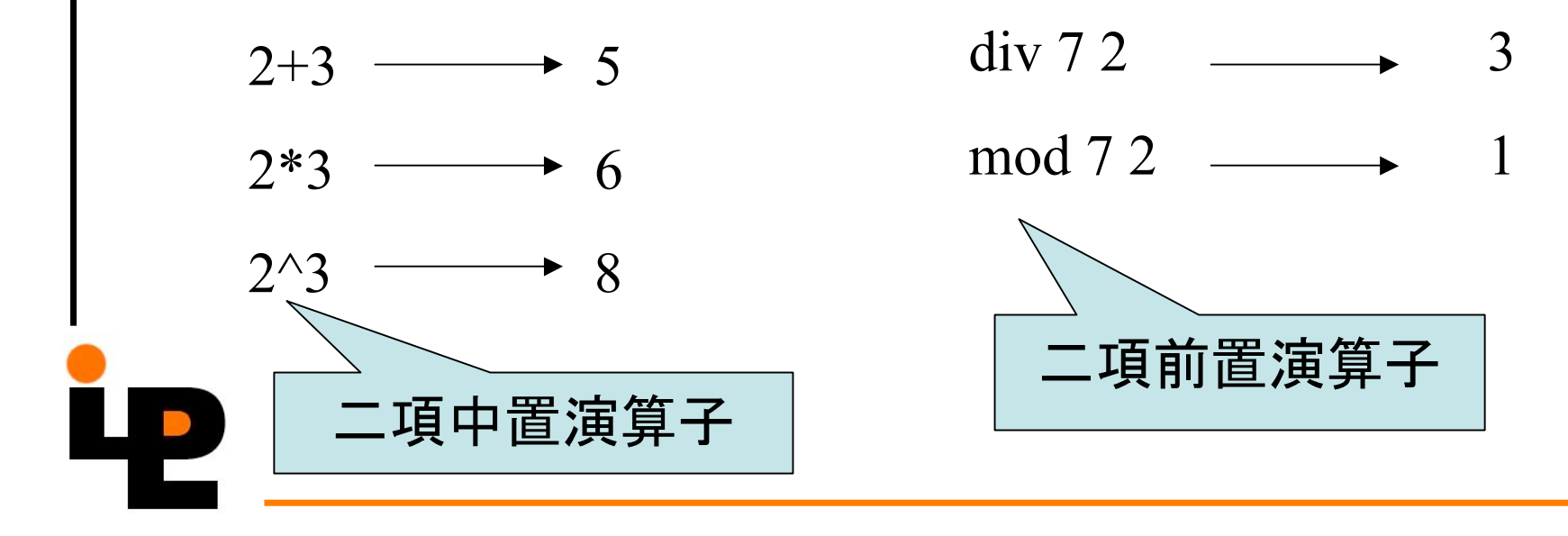

### 浮動小数点数(実数)型

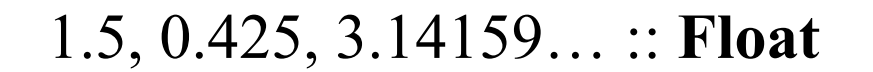

#### **Some operations:**

 $2.5 + 1.5 \rightarrow 4.0$  $3 - 1.2 \longrightarrow 1.8$  $1.4142^{\wedge}2 \rightarrow 1.99996$ 

 $1/3 \longrightarrow 0.3333333$  $\sin$  (pi/4)  $\longrightarrow$  0.707107

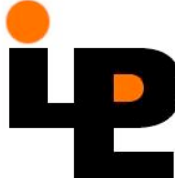

# 結合順位

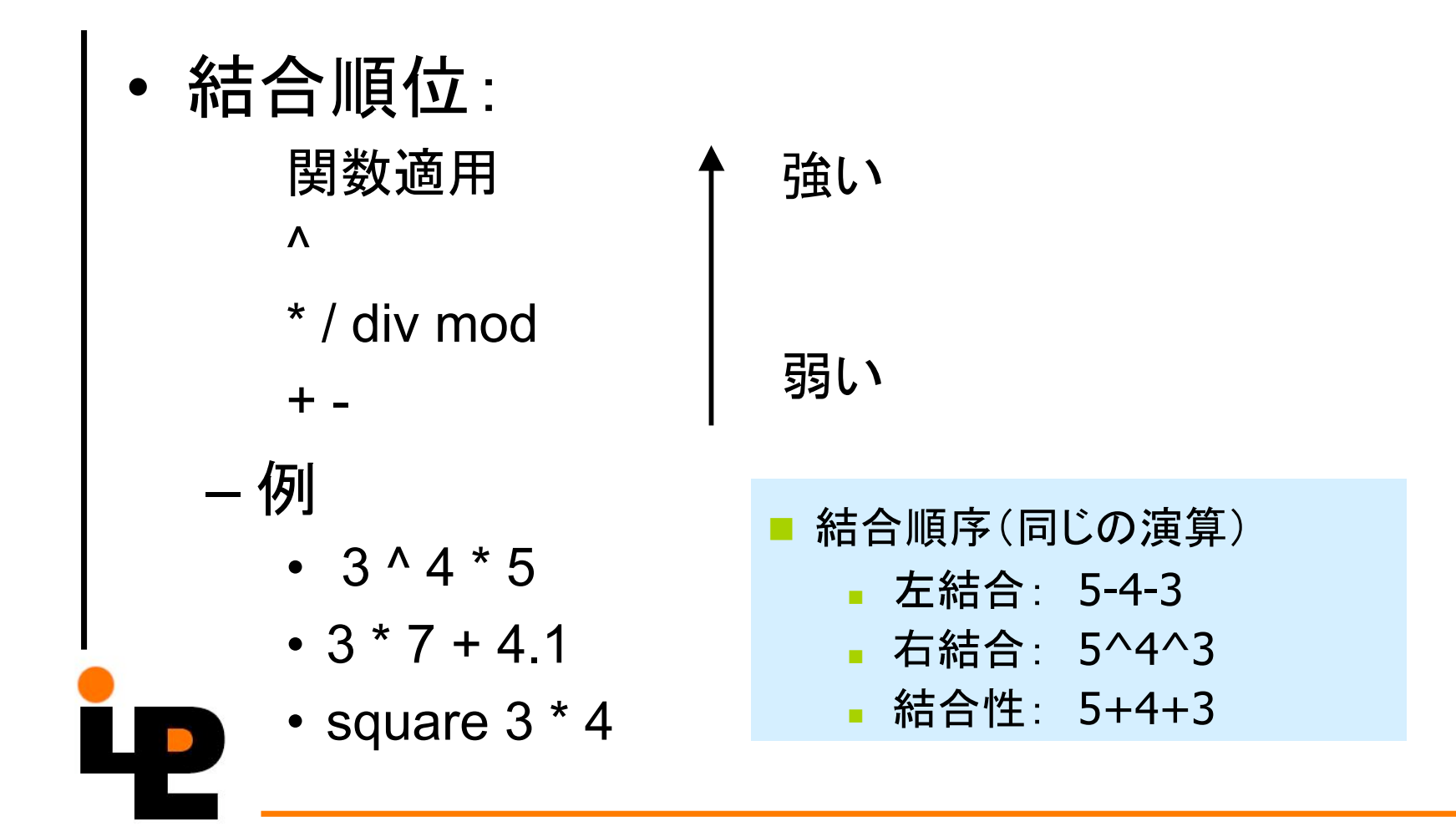

## 二項演算子とセクション

- セクション:括弧でくくられた演算子  $(+)$  :: Int  $\rightarrow$  Int  $\rightarrow$  Int  $(+)$  x y = x + y
- 更に拡張 : 引数を演算子とともに括弧でくくる  $(x \oplus) y = x \oplus y$  $(\oplus x)$  y = y  $\oplus$  x (\*2): 2倍する 関数 (1/): 逆数を求める 関数
	- (/2): 2分する 関数
	- (+1): つぎの値を得る 関数

### 練習問題

- つぎの関数はどのような引数に対して Trueを返すか。
	- $(==9)$   $(2+)$   $(7^*)$
- 正しいのはどれ?
	- $-$  (\*)  $x = (*x)$  $-$  (+)  $x = (x+)$

$$
- (-) x = (-x)
$$

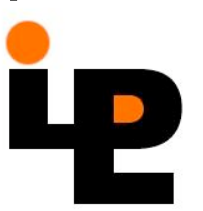

## 例題:平方根の計算sqrt

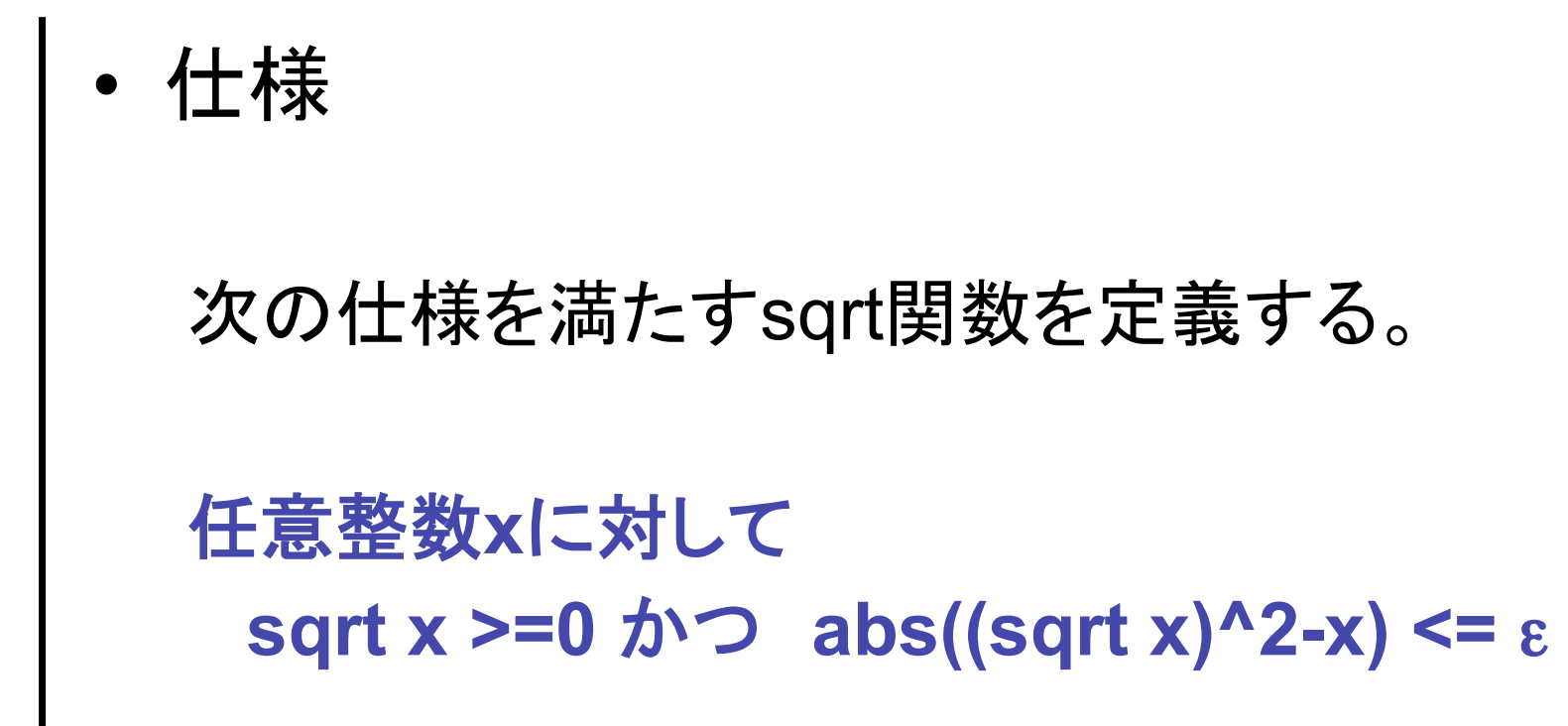

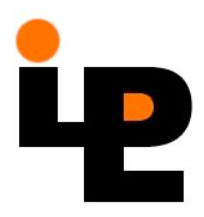

# 例題:平方根の計算sqrt (cont)

**Newton法** Y(n)をxの平方根の近似値とすると  $y(n+1) = (y(n) + x / y(n)) / 2$ によるy(n+1)はy(n)よりもよい近似値である.

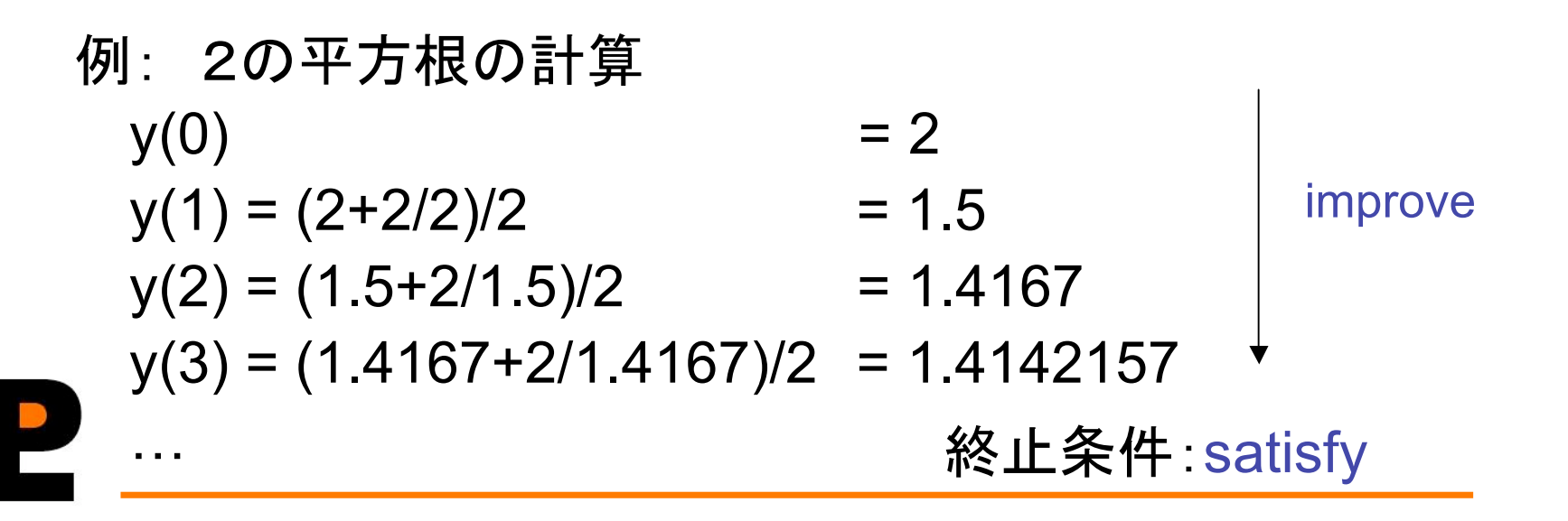

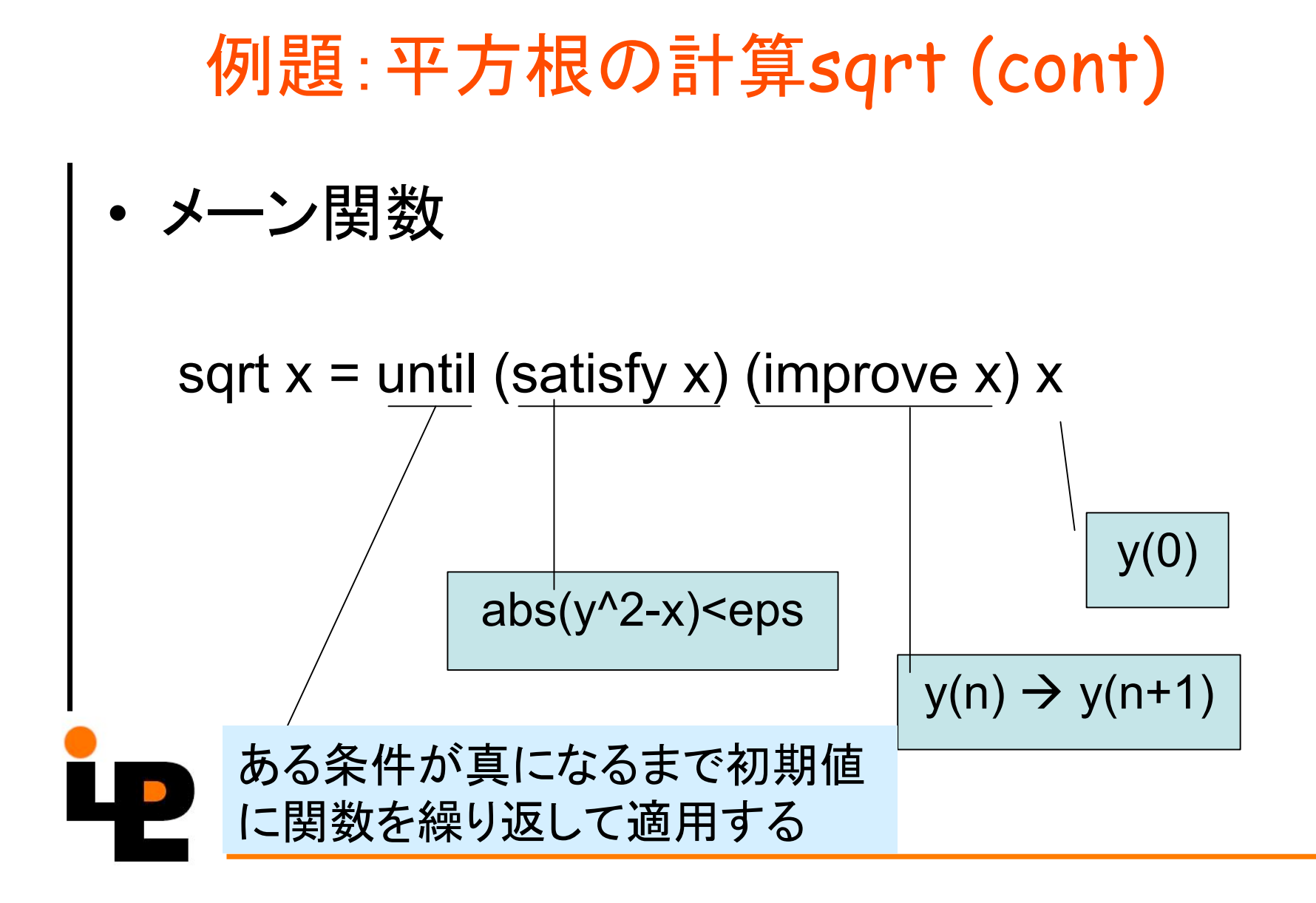

# improve 関数

近似値yから新しい近似値を生成する関数

```
improve :: Float \rightarrow Float \rightarrow Float
improve x y = (y + x/y) / 2
```

```
括弧を明示的に表すと
      improve :: Float \rightarrow (Float \rightarrow Float)
      (improve x) y = (y + x/y) / 2
```
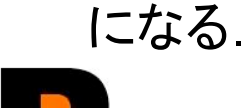

# satisfy 関数

• 終了条件を判定する関数

satisfy  $x y = abs (y^2 - x) < eps$ 

Q: satisfy関数の型は?

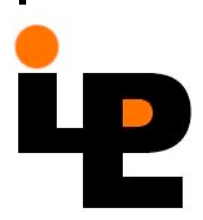

### until 関数

ある条件pが真になるまで初期値に関するfを繰 り返し適用する関数

until  $p f x | p x = x$ | otherwise = until  $p f(f x)$ 

高階関数:関数引数を取る関数

Q:untilの型は?

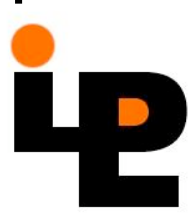

# 䝛䝱䜴䝭䝤䚭sqrt.hs

sqrt1  $x =$  until (satisfy x) (improve x) x where improve  $x y = (y + x/y) / 2$ satisfy  $x y = abs (y^2 - x) < eps$ eps = 0.0001

単純な関数の組み合わせ → 修正しやくなる (教科書 p.24, 練習問題 2.1.7)

Newton法の一般的な解法

• f(x) = 0の根を求める手法

yが関数fの根の近似値であるならば,  $y - f(y) / f'(y)$ がよりよい根の近似値である.

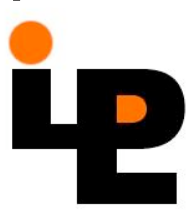

newton  $f \times =$  until satis improve  $x$ where satis  $y = abs(f y) < eps$ improve  $y = y - (f y / \text{deriv } f y)$ deriv  $f x = (f(x+dx) - f x) / dx$  $dx = 0.00001$ eps = 0.0001

sqrt  $x =$  newton f  $x$ where  $f y = y^2 - x$ 

### 論理型 Bool

True, False 䠌䠌 **Bool**

### 述語:論理値を返す関数

- E.g. even :: Int  $\rightarrow$  Bool
- 比較演算子
	- **==** ➴䛝䛊 1==1
	- /= 等しくない True /= False
	- < より小さい
	- > より大きい
	- <= より小さいかまたは等しい
	- >= より大きいかまたは等しい

#### • 論理演算子

- 8& 論理積
- || 論理和
- not 論理否定

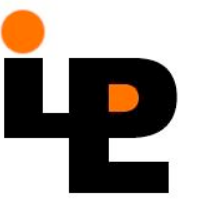

### 例題:閏年の判定

• 閏年とは、4で割り切れる年であるが、100 で割り切れるならば400でも割り切れなくて はならない。

> leap  $y = y$  `mod`  $4 == 0$  & & (y `mod` 100 /= 0 || y `mod` 400 == 0)

```
または
```

```
leap y | y `mod` 100 == 0 = y `mod` 400 == 0
    | otherwise = y \mod 4 == 0
```
# その他の例題

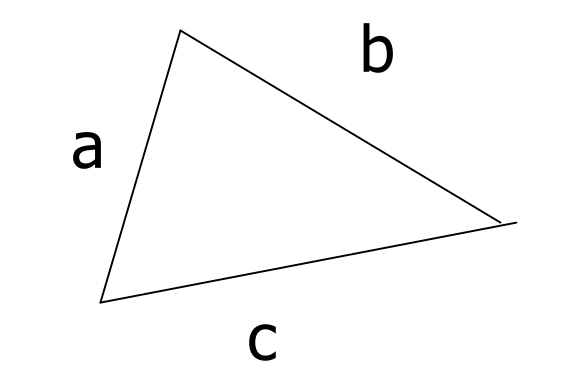

 $a \leq -b \leq -c$ 

analysis a b c | a+b<=c = 0 -- みᙟ䛭䛵䛰䛊 | a==b && b==c = 1 -- ḿみ<sup>ᙟ</sup> | a/=c && (a==b || b==c) = 2 -- 二等辺三角形

- 
- 
- 
- $| a$  <br/>b && b < c  $= 3 \text{R} \equiv \text{R} \cdot \text{R}$

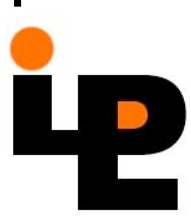

### 'a' '7' ' " :: Char

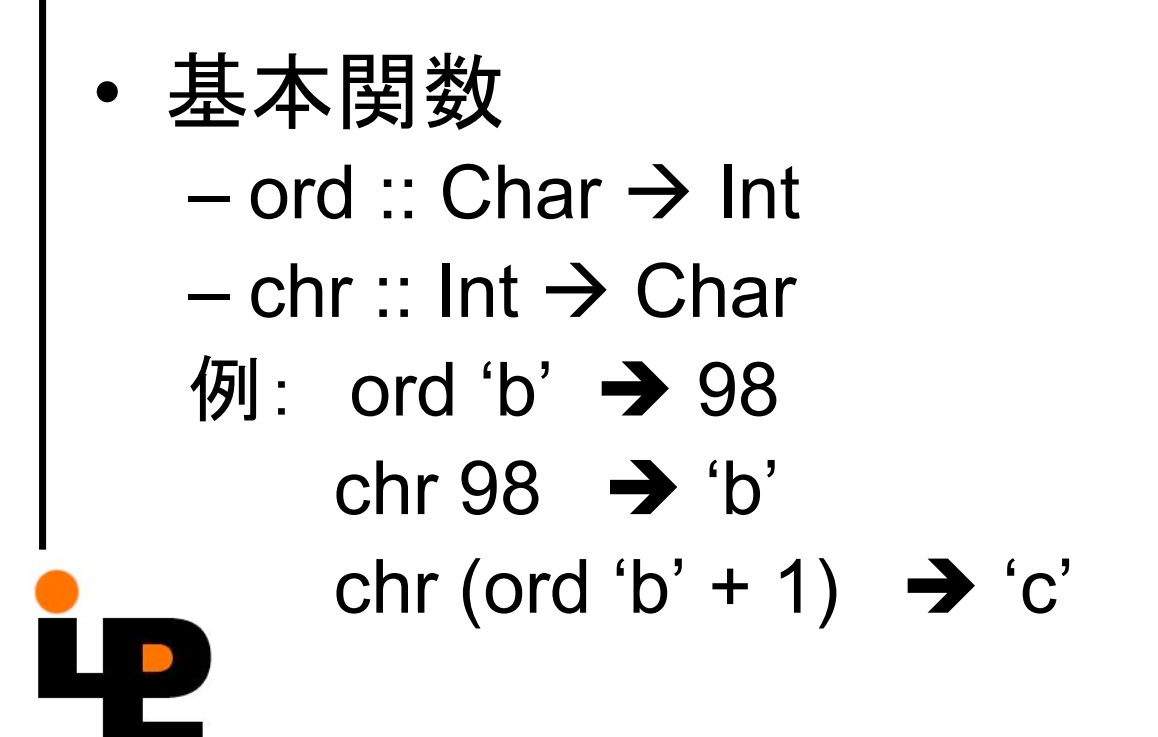

ౚ㢗

• ᩝᏊ䛒ᩐᏊ䛭䛈䜑䛙䛮䜘ึᏽ䛟䜑㛭ᩐ isDigit x = '0' <= x && x <= '9'

• ᑚᩝᏊ䜘ኬᩝᏊ䛱ን䛎䜑㛭ᩐ capitalise x | isLower x = chr (offset + ord x) | otherwise = x where offset = ord 'A' – ord 'a'

文字列型

### "a" "hello" 䠌䠌 **String**

• 文字列の比較は通常の辞書式順に従う "hello" > "hallo" "Jo" < "Joanna" 関数 – show ::  $a \rightarrow$  String show 100  $\rightarrow$  "100" show True  $\rightarrow$  "True" show (show 100)  $\rightarrow$  ""100"" ■ 文字列をつなぐ連接演算子 ++ "hello" ++ " " ++ "world"  $\rightarrow$  "hello world"

⤄ᆵ

• (T1,T2,…,Tn) – (17.3, '+') :: (Float,Char) – (3,6) :: (Int,Int) • 㡨ᗆ䠌㎙᭡ᘟ㡨ᗆ – ("s" ,4) < ("s" ,5) • 㛭ᩐ – fst (x,y) = x – snd (x,y) = y

### 例題1:2次方程式

• 2次方程式の根を求める関数  $a x^2 + b x + c = 0$  (a,b,c) let  $d = b^2 - 4ac$ . If  $d > = 0$  then (r1,r2)  $r1 = (-b + sqrt d)/2a$ **r** $2 = (-b - \sqrt{3}) / 2a$ 

```
roots :: (Float, Float, Float) \rightarrow (Float, Float)
roots (a,b,c) | d>=0 = (r1,r2)where
       r1 = (-b+r)/(2^*a)r2 = (-b-r) / (2<sup>*</sup>a)
```

```
r = sqrt d
```

$$
d = b^2 - 4^*a^*c
$$

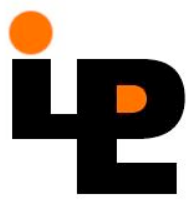

## 例題2:有理数

- 有理数の表現:対  $x/y \rightarrow (x,y)$
- 問題:
	- 有理数の正規化 (18,16) → (9,8)
	- 有理数の四則演算
	- 有理数の比較
	- 有理数の表示

# 有理数の正規化

$$
\frac{x}{y} = sign(x * y) \frac{|x|}{|y|} \frac{gcd(|x|, |y|)}{gcd(|x|, |y|)}
$$

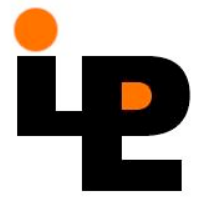

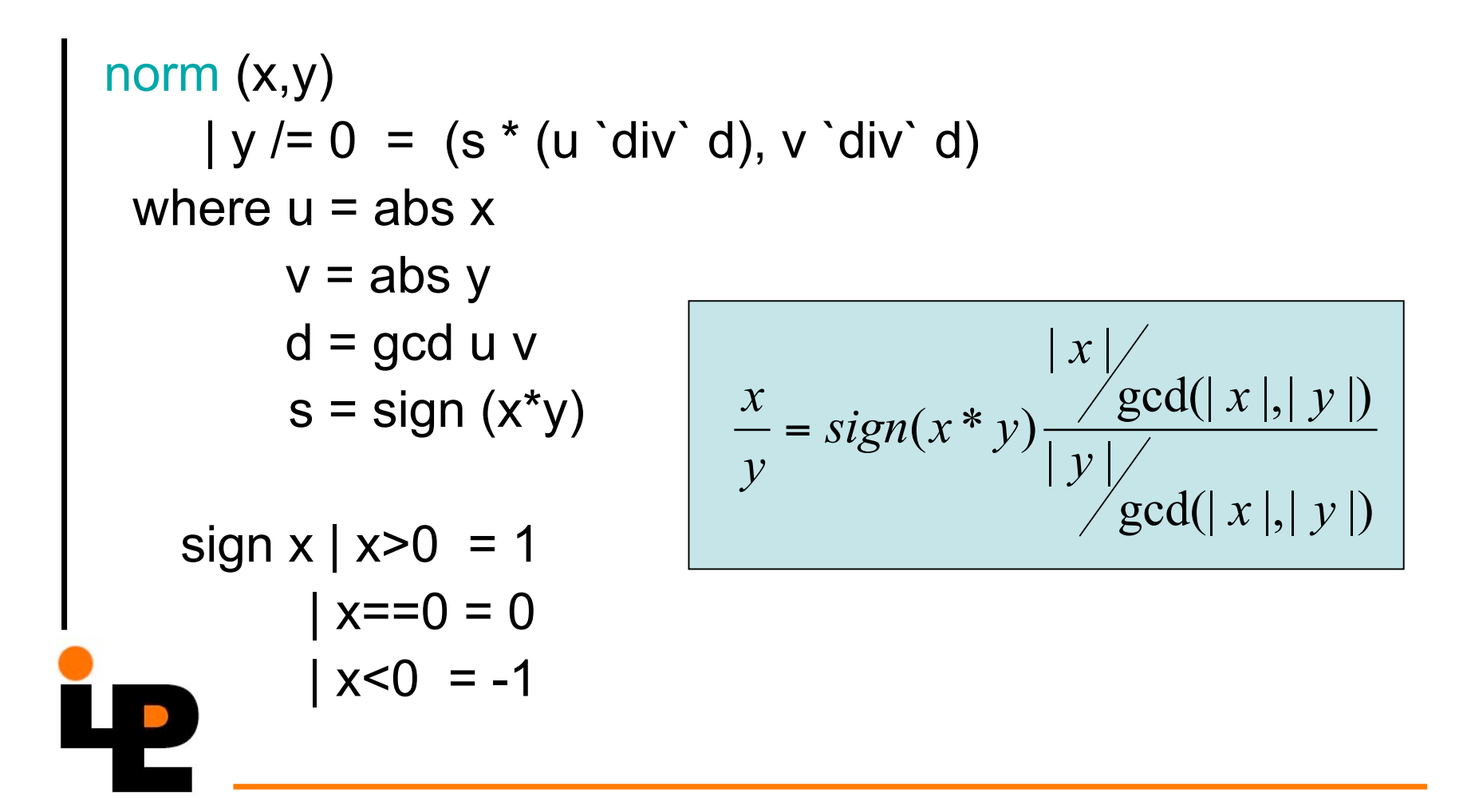

# 有理数上の四則演算

$$
radd (x,y) (u,v) = norm (x*v+u*y,y*v)
$$
  
rsub (x,y) (u,v) = norm (x<sup>\*</sup>v-u<sup>\*</sup>y,y<sup>\*</sup>v)  
rmul (x,y) (u,v) = norm (x<sup>\*</sup>u,y<sup>\*</sup>v)  
rdiv (x,y) (u,v) = norm (x<sup>\*</sup>v,y<sup>\*</sup>u)

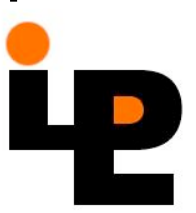

# 有理数の比較

compare' op  $(x,y)$   $(u,v)$  = op  $(x^*v)$   $(y^*u)$ requals = compare'  $(==)$  $rless = compare' (<)$ rgreater = compare'  $(>)$ 

## 有理数の表示

```
showrat (x,y)= if v==1 then show u
    else show u + v'' + show v
 where (u,v) = norm (x,y)
```
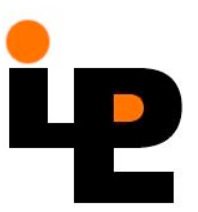

䝕䝃䞀䝷

• 等式の左側にパターンを用いて関数を定 義することができる。 –論理値パターン cond True  $x y = x$ cond False  $x y = y$ cond  $p \times y \mid p == True = x$  $| p == False = y$ 

```
pred 0 = 0pred (n+1) = ncount 0 = 0count 1 = 1count (n+2) = 2
```

```
–自然数(負でない整数)パターン
```
関数

- 関数はあらゆる型の値を引数にとりうる し、あらゆる種類の値を結果として返すこと ができる。
	- $-$  例 $:$ 高階関数
		- 引数として関数をとる、あるいは
		- 結果として関数を返す
		- 微分演算子: 引数 関数
			- 結果 導関数

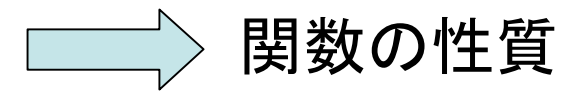

### 関数合成

• 二つの関数を合成する演算子. (.) :: (b→c)→(a→b)→(a→c)  $(f g) x = f(g x)$ 

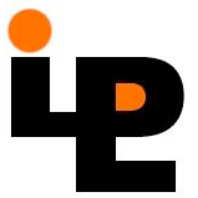

### 演算子と関数

• 二項演算子は関数とよく似ている。異なる点は2 つの引数の前に置くのではなく間に書くというこ とだけある。

#### ⊗ ⊕ ♣ ♦ ♥ ♠

- セクション: 演算子 → 関数  $2 + 3 \rightarrow (+) 2 3 \rightarrow (2+) 3 \rightarrow (+3) 2$ 

- バッククオート: 二引数関数 → 演算子 div  $53 \rightarrow 5$  div 3

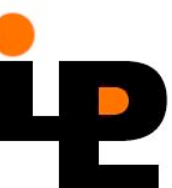

# 正格関数と非正格関数

- 正格関数
	- $-$  定義:  $f \perp = \perp$
	- $-$  例: square (1/0) = ⊥
- 非正格関数:正格でない関数

$$
-\varnothing
$$
:\n
$$
- \varnothing
$$

> three (1/0)

3

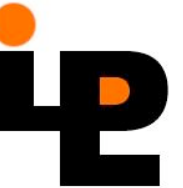

### 非正格な意味論の利点

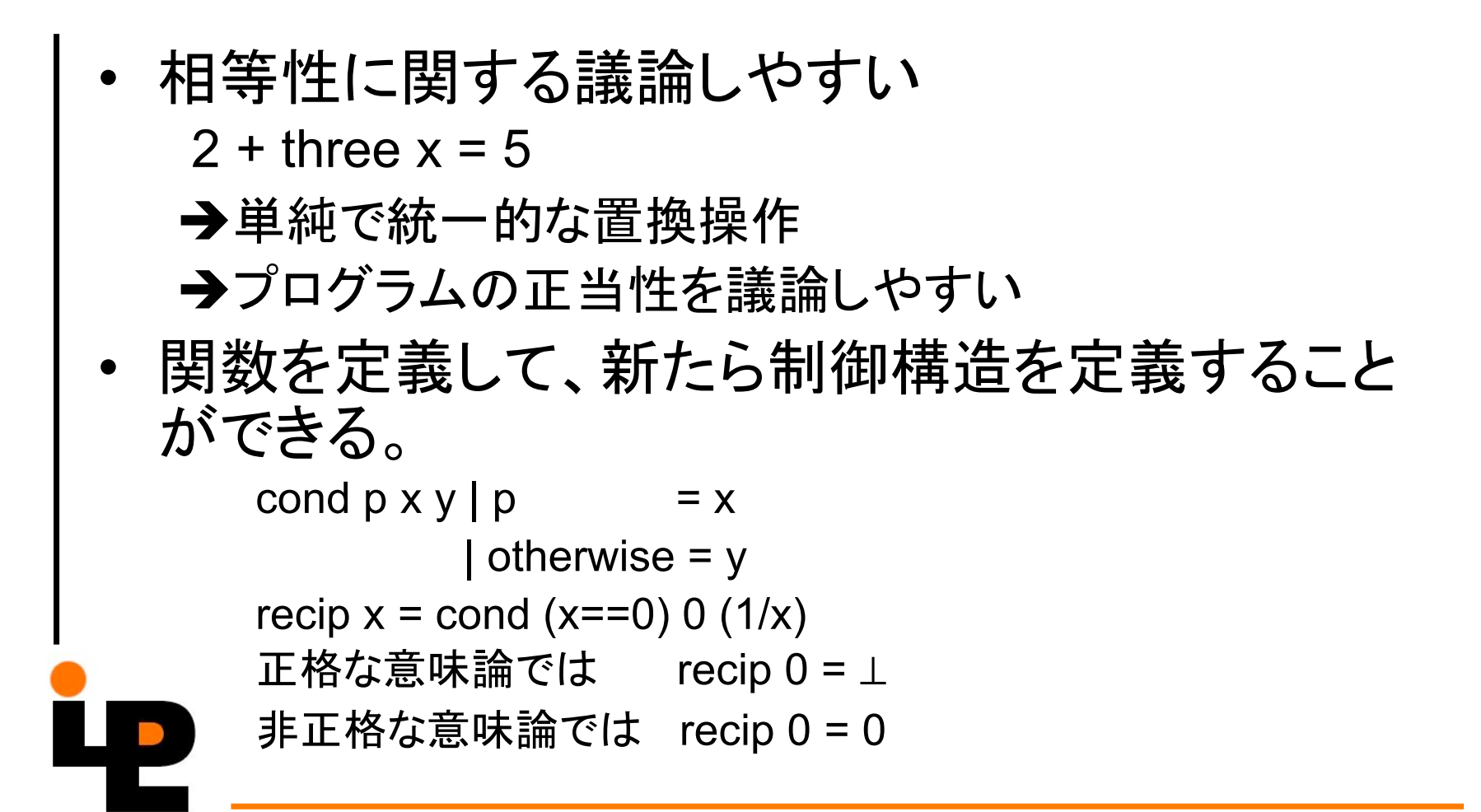

# 簡約戦略

### f x1 x2 … xnの評価

- 先行評価
	- –引数優先評価戦略
		- X1,x2,...,xnを評価したらfを評価する。
- 遅延評価
	- (外側の)関数優先評価戦略 fをまず評価する。

# 型の同義名

距離、角度、位置を引数にとり、角度と距 離で示される新しい位置に場所を移動する 関数 move:

move :: Float $\rightarrow$ Float $\rightarrow$ (Float,Float) (Float,Float)

move d a  $(x,y) = (x+d^*cos a, y+d^*sin a)$ 

type Position = (Float,Float) type Angle = Float type Distance = Float

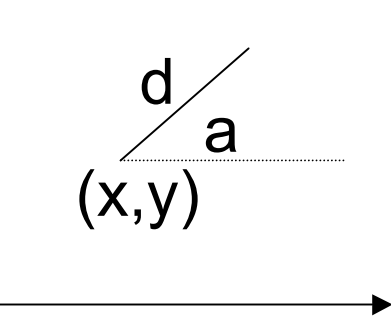

move :: Distance→Angle→Position→Position

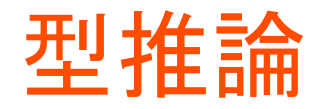

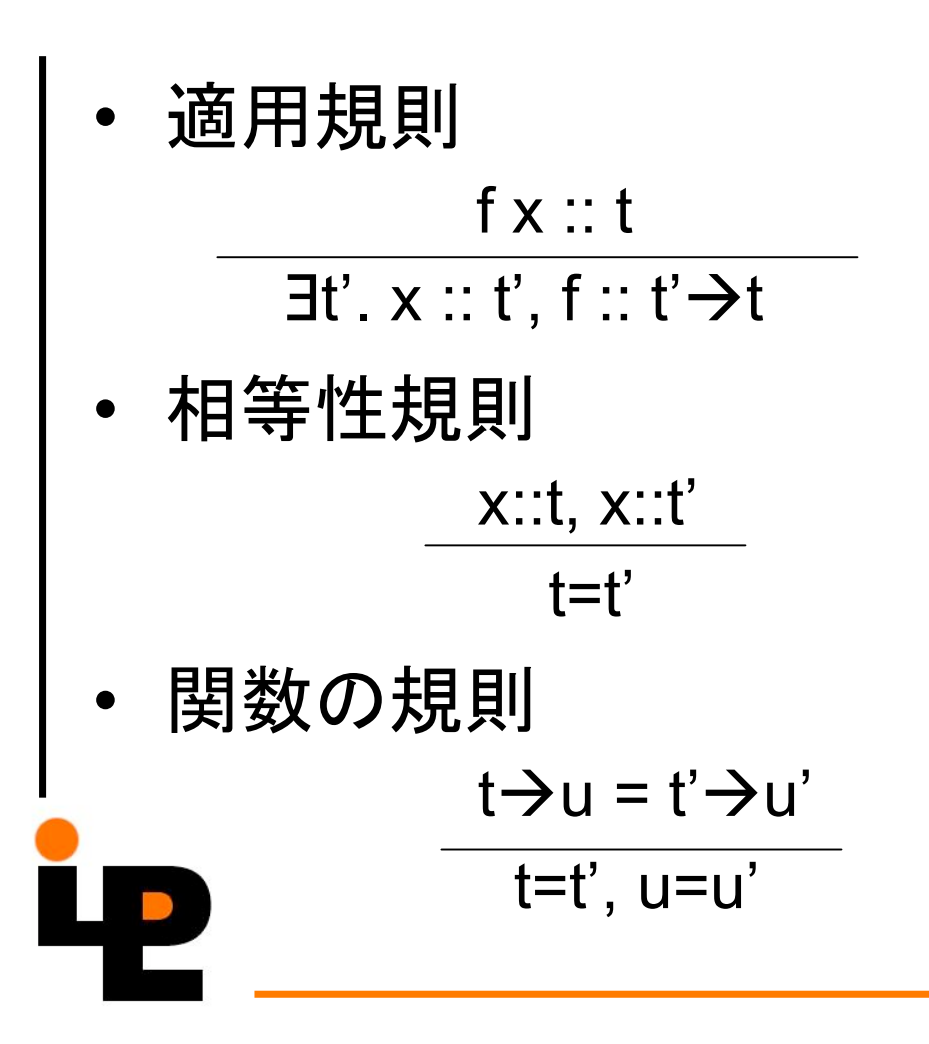

# (.)  $fgx = f(gx)$

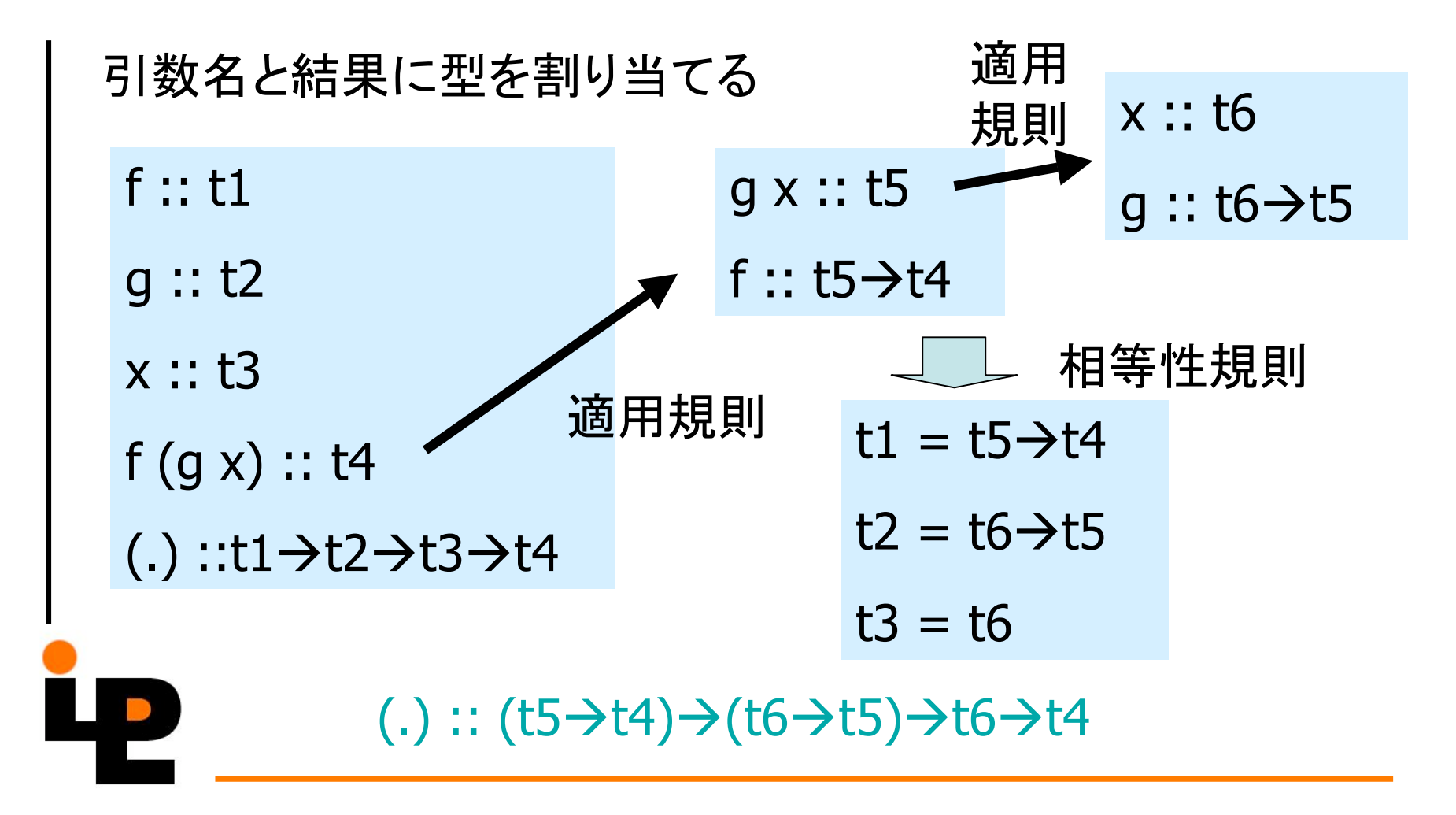

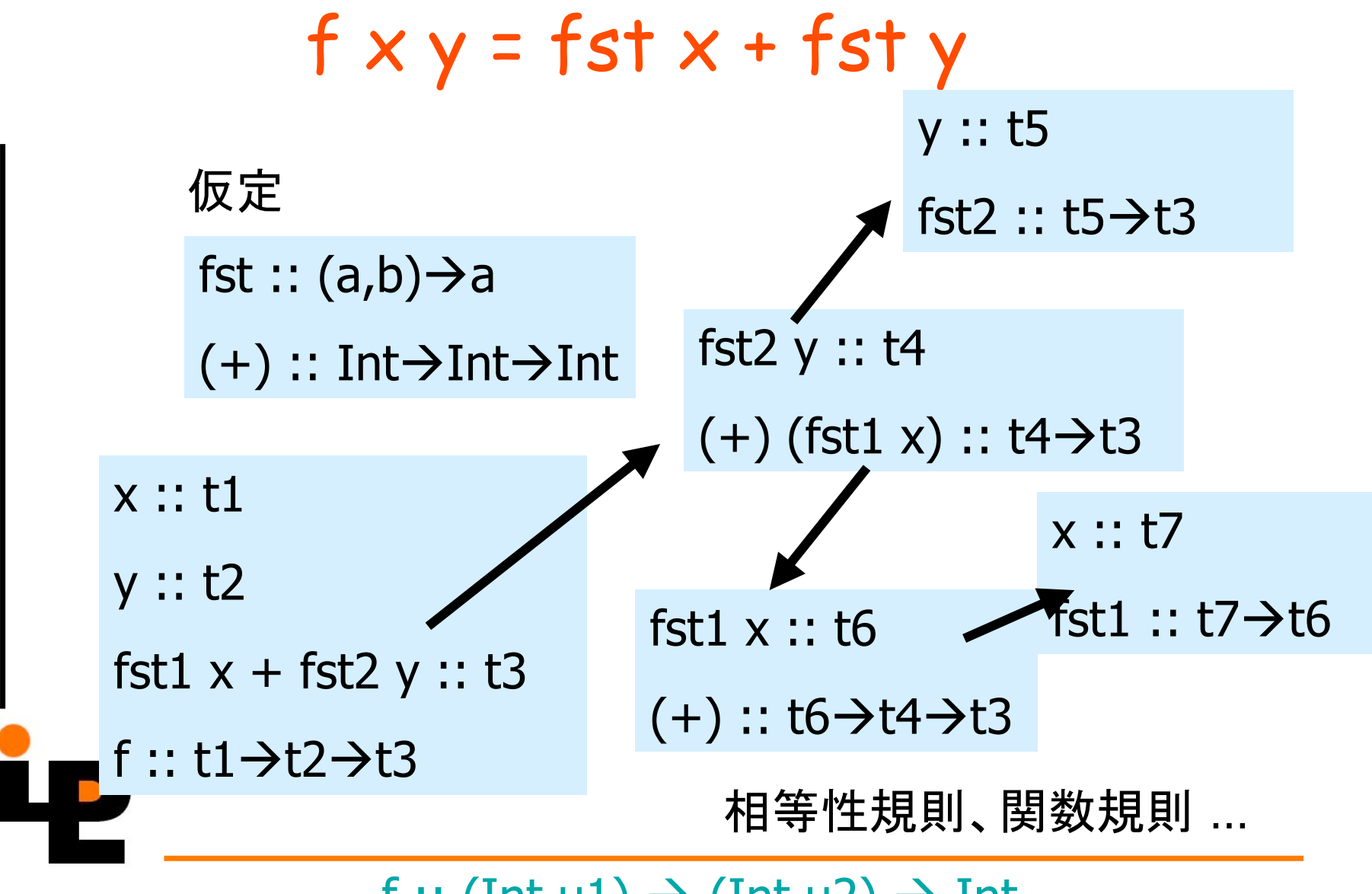

f ::  $(int, u1) \rightarrow (Int, u2) \rightarrow Int$ 

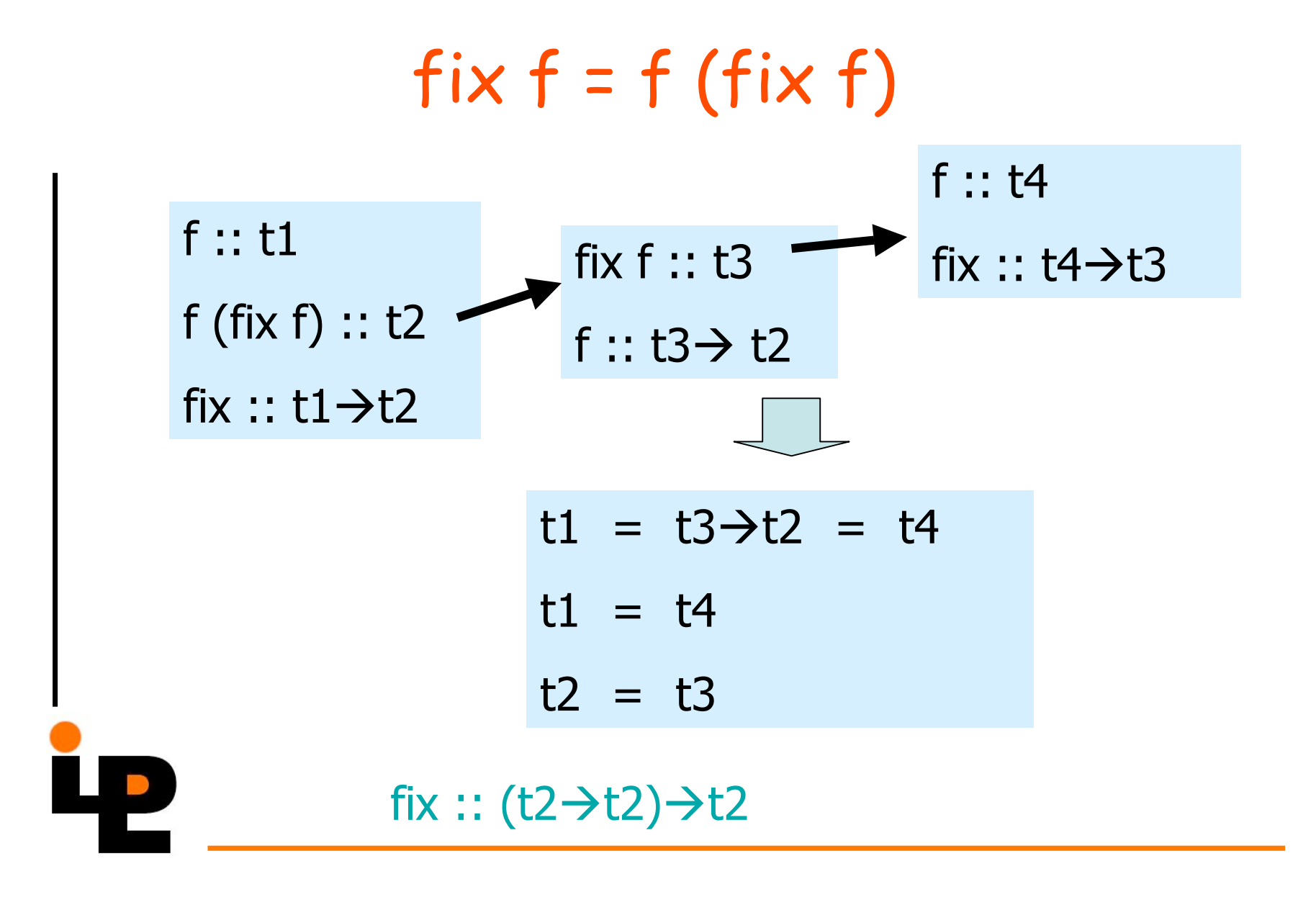

selfapply 
$$
f = f
$$
 f

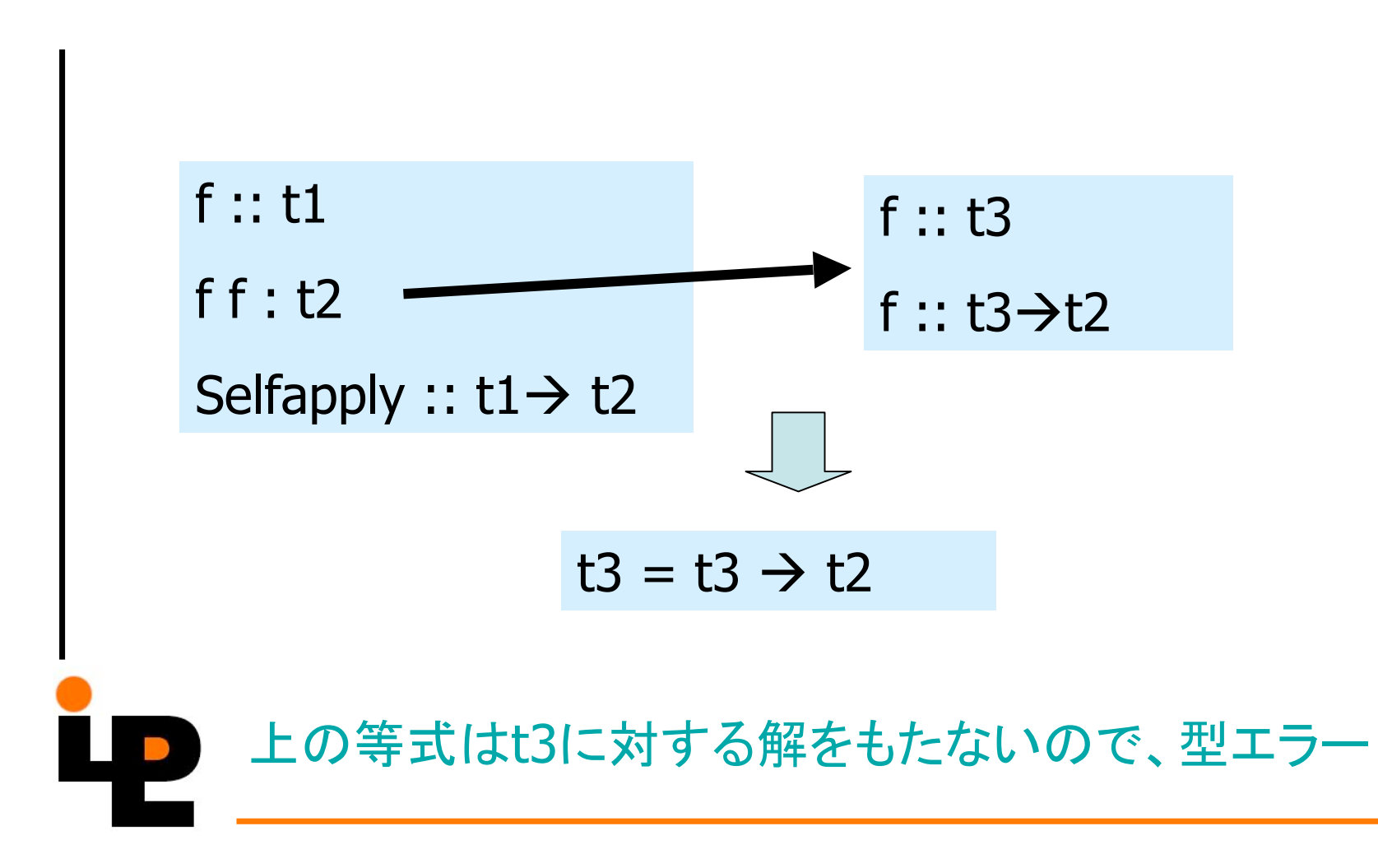